#### Turing Machines

Everything is an Integer Countable and Uncountable Sets Turing Machine Definition

## Integers, Strings, and Other Things

- ◆ Data types have become very important as a programming tool.
- ◆But at another level, there is only one type, which you may think of as integers or strings.
- ◆Key point: Strings that are programs are just another way to think about the same one data type.

#### Example: Text

◆ Strings of ASCII or Unicode characters can be thought of as binary strings, with 8 or 16 bits/character.

- ◆Binary strings can be thought of as integers.
- ◆It makes sense to talk about "the i-th" string."

## Binary Strings to Integers

#### ◆ There's a small glitch:

- **If you think simply of binary integers, then** strings like 101, 0101, 00101,… all appear to be "the fifth string."
- ◆Fix by prepending a "1" to the string before converting to an integer.
	- **Thus, 101, 0101, and 00101 are the 13th,** 21st, and 37<sup>th</sup> strings, respectively.

#### Example: Images

◆Represent an image in (say) GIF. ◆The GIF file is an ASCII string. ◆ Convert string to binary. ◆ Convert binary string to integer. ◆ Now we have a notion of "the i-th" image."

#### Example: Proofs

◆A formal proof is a sequence of logical expressions, each of which follows from the ones before it.

- ◆Encode mathematical expressions of any kind in Unicode.
- ◆ Convert expression to a binary string and then an integer.

## Proofs  $(2)$

◆But a proof is a sequence of expressions, so we need a way to separate them.

◆Also, we need to indicate which expressions are given.

## $Proofs - (3)$

- ◆ Quick-and-dirty way to introduce new symbols into binary strings:
	- 1. Given a binary string, precede each bit by 0. ◆ Example: 101 becomes 010001.
	- 2. Use strings of two or more 1's as the special symbols.
		- $\triangle$  Example: 111 = "the following expression is given";  $11 =$  "end of expression."

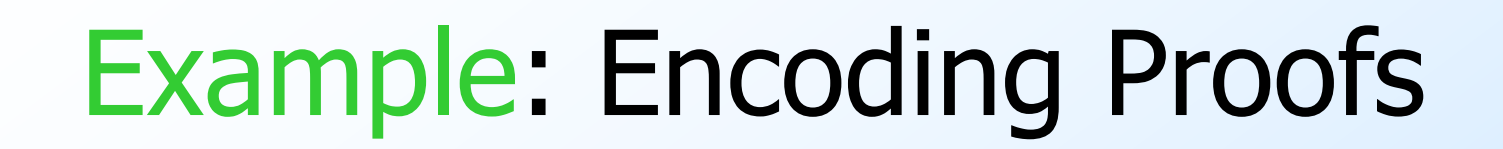

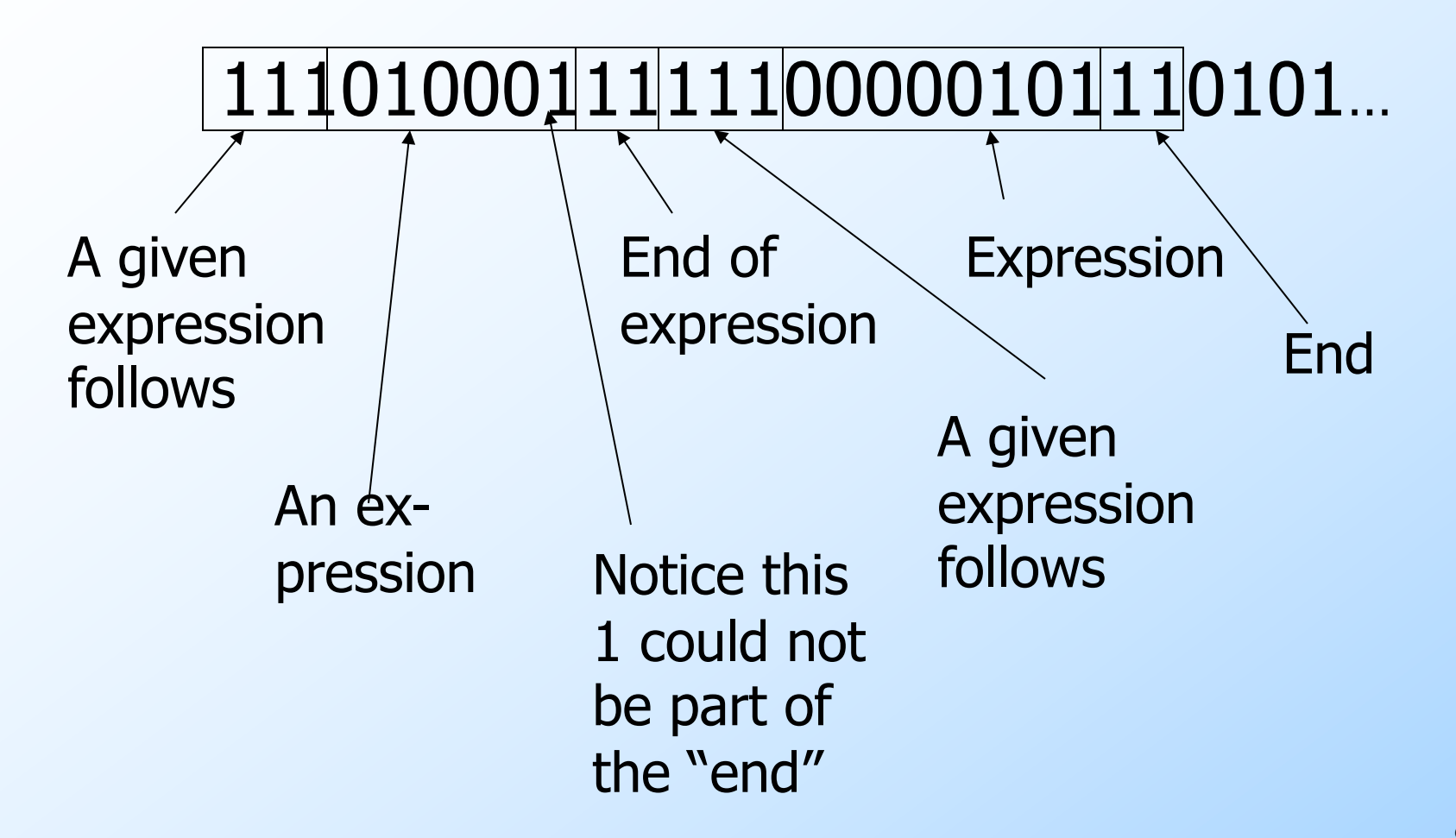

## Example: Programs

◆Programs are just another kind of data. ◆Represent a program in ASCII. ◆ Convert to a binary string, then to an integer. ◆Thus, it makes sense to talk about "the

- i-th program."
- ◆Hmm…There aren't all that many programs.

#### Finite Sets

◆Intuitively, a *finite set* is a set for which there is a particular integer that is the count of the number of members.

◆Example: {a, b, c} is a finite set; its cardinality is 3.

◆It is impossible to find a 1-1 mapping between a finite set and a proper subset of itself.

#### Infinite Sets

- ◆ Formally, an *infinite set* is a set for which there is a 1-1 correspondence between itself and a proper subset of itself.
- $\blacklozenge$  Example: the positive integers  $\{1, 2, 3, ...\}$ is an infinite set.
	- $\triangleright$  There is a 1-1 correspondence 1<->2, 2<->4, 3<->6,… between this set and a proper subset (the set of even integers).

#### Countable Sets

◆A countable set is a set with a 1-1 correspondence with the positive integers. ◗ Hence, all countable sets are infinite. ◆Example: All integers. ◗ 0<->1; -i <-> 2i; +i <-> 2i+1. ■ Thus, order is 0, -1, 1, -2, 2, -3, 3,... ◆Examples: set of binary strings, set of Java programs.

## Example: Pairs of Integers

- ◆Order the pairs of positive integers first by sum, then by first component:
- ◆[1,1], [2,1], [1,2], [3,1], [2,2], [1,3],  $[4,1]$ ,  $[3,2]$ ,...,  $[1,4]$ ,  $[5,1]$ ,...
- ◆Interesting fact: this same proof means that **rational numbers** are countable.

#### Enumerations

◆An **enumeration** of a set is a 1-1 correspondence between the set and the positive integers.

◆Thus, we have seen enumerations for strings, programs, proofs, and pairs of integers.

## How Many Languages?

- $\blacklozenge$  Are the languages over  $\{0,1\}^*$  countable?
- ◆No; here's a proof.
- ◆Suppose we could enumerate all languages over  $\{0,1\}^*$  and talk about "the i-th language."
- ◆ Consider the language  $L = \{ w | w$  is the i-th binary string and w is not in the i-th language}.

## Proof – Continued

 $\blacklozenge$  Clearly, L is a language over  $\{0,1\}^*$ .

- ◆Thus, it is the j-th language for some particular j. x
- ◆Let x be the j-th string.
- $\blacklozenge$  Is x in L?

Recall:  $L = \{ w | | w$  is the i-th binary string and w is not in the i-th language}.

Lj

- If so, x is not in L by definition of L. j-th
- If not, then x is in L by definition of L.

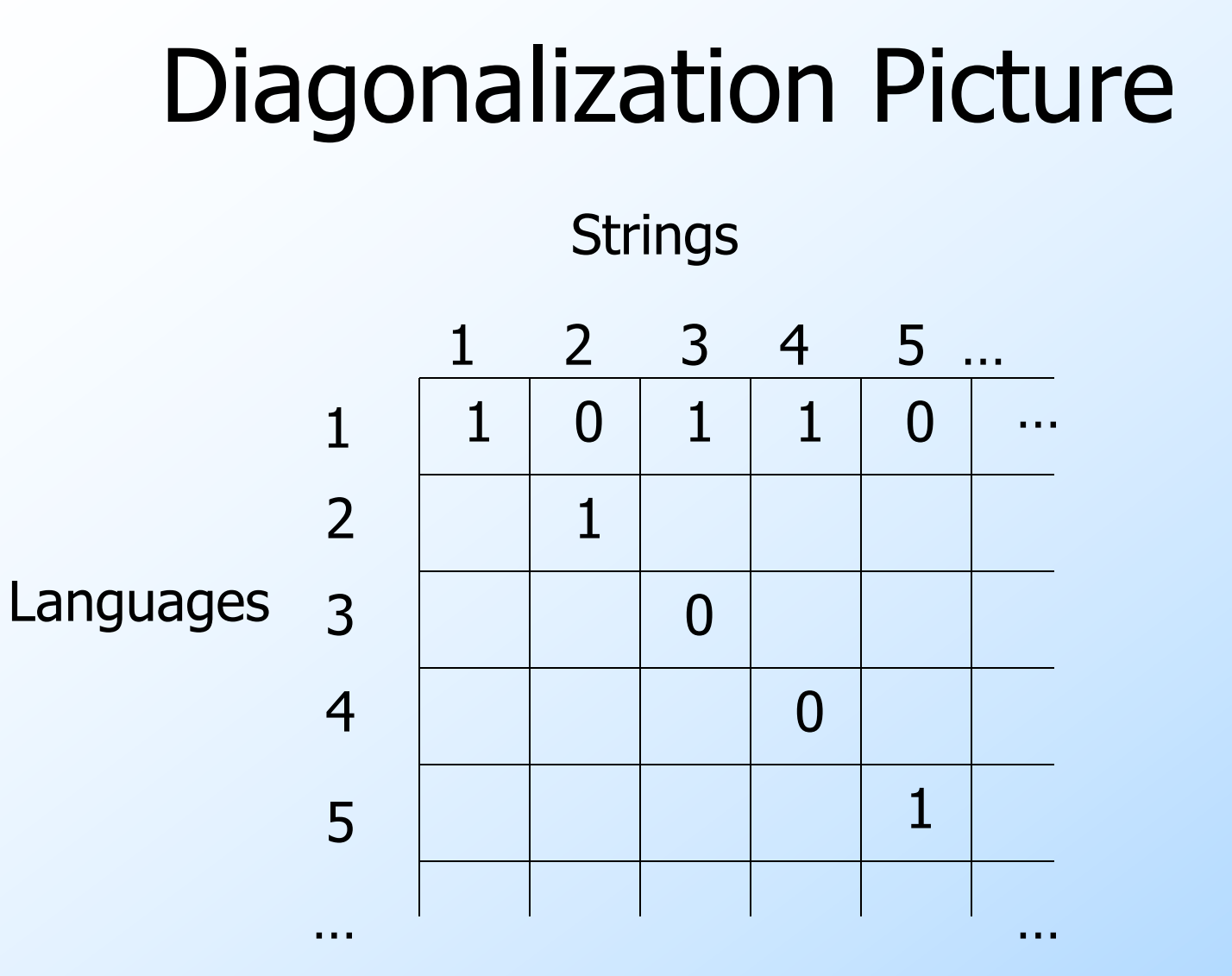

## Diagonalization Picture

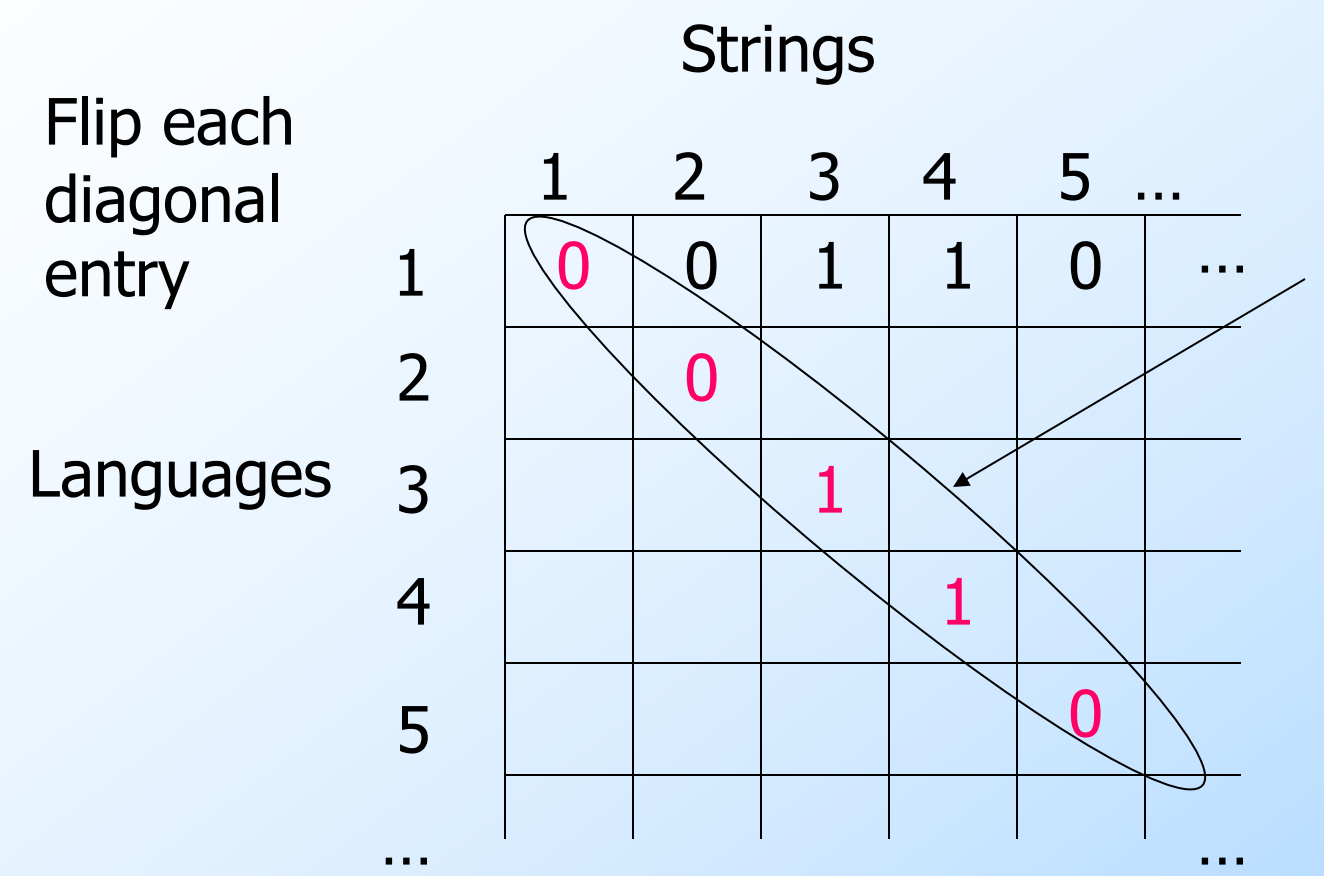

Can't be a row – it disagrees in an entry of each row.

#### Proof – Concluded

◆We have a contradiction: x is neither in L nor not in L, so our sole assumption (that there was an enumeration of the languages) is wrong.

- ◆Thus, there are (way) more languages than programs.
- ◆E.g., there are languages with no membership algorithm.

## Non-constructive Arguments

◆We have shown the **existence** of a language with no algorithm to test for membership, but we have not exhibited a particular language with that property.

◆A proof that shows only that something exists without showing a way to find it or giving a specific example is a **nonconstructive argument**.

## Turing-Machine Theory

#### ◆The purpose of the theory of Turing machines was to prove that certain specific languages have no algorithm.

#### ON COMPUTABLE NUMBERS, WITH AN APPLICATION TO THE ENTSCHEIDUNGSPROBLEM

By A. M. TURING.

[Received 28 May, 1936.-Read 12 November, 1936.]

The "computable" numbers may be described briefly as the real numbers whose expressions as a decimal are calculable by finite means. Although the subject of this paper is ostensibly the computable *numbers*. it is almost equally easy to define and investigate computable functions of an integral variable or a real or computable variable, computable predicates, and so forth. The fundamental problems involved are, however, the same in each case, and I have chosen the computable numbers for explicit treatment as involving the least cumbrous technique. I hope shortly to give an account of the relations of the computable numbers, functions, and so forth to one another. This will include a development of the theory of functions of a real variable expressed in terms of computable numbers. According to my definition, a number is computable if its decimal can be written down by a machine.

## Picture of a Turing Machine

**State**  $\ldots$   $|A|B|C|A|D| \ldots$ the state and the tape symbol under the head: change state, rewrite the symbol and move the head one square.

> Infinite tape with squares containing tape symbols chosen from a finite alphabet

Action: based on

## Why Turing Machines?

- ◆Why not deal with C programs or something like that?
- ◆Answer: You can, but it is easier to prove things about TM's, because they are so simple.
	- And yet they are as powerful as any computer.
		- More so, in fact, since they have infinite memory.

## Turing-Machine Definition

#### ◆ A TM is described by:

- 1. A finite set of *states* (Q, typically).
- 2. An *input alphabet* (Σ, typically).
- 3. A *tape alphabet* (Γ, typically; contains  $\Sigma$ ), which includes a blank symbol, B, not in  $\Sigma$ .
	- Entire tape except for the input is initially blank.
- 4. A transition function (δ, typically).
- 5. A *start state*  $(q_0, in Q,$  typically).
- 6. An *final (accept) state* (f or q<sub>accept</sub>, typically).
- 7. A reject state (r or q<sub>reject</sub>, typically).

## The Transition Function

- ◆ Takes two arguments: 1. A state, in Q.
	- 2. A tape symbol in Γ.
- $\bullet$   $\delta$ (q, Z) is either undefined or a triple of the form  $(p, Y, D)$ .
	- ◗ p is a state.
	- **Y** is the new tape symbol.
	- ◗ D is a direction, L or R.

#### Actions of the TM

- $\blacktriangleright$  If  $\delta(q, Z) = (p, Y, D)$  then, in state q, scanning Z under its tape head, the TM:
	- 1. Changes the state to p.
	- 2. Replaces Z by Y on the tape.
	- 3. Moves the head one square in direction D.
		- $\bullet$  D = L: move left; D = R; move right.

#### Conventions

◆a, b, ... are input symbols. ◆…, X, Y, Z are tape symbols. ◆…, w, x, y, z are strings of input symbols.

 $\bullet \alpha$ ,  $\beta$ ,... are strings of tape symbols.

## Language of a Turing Machine

- ◆Once a TM has entered either the accept state or reject state, it **halts**.
- ◆Initially, the input for a TM, M, is on its tape, its head is pointing to the first character of the input (or B if it is null), and M is in its start state

◆An input string, w, is in the **language** of M if the actions of M with w as its input results in it halting in the accept state.

## Example: Turing Machine

- ◆ This TM scans its input right, turning each 0 into a 1.
- ◆If it ever finds a 1, it goes to final reject state r, goes right on square, and halts.
- ◆If it reaches a blank, it changes moves left and accepts.
- ◆Its language is 0\*

## Example: Turing Machine – (2)

 $\blacklozenge$ States =  $\{q \text{ (start)}, f \text{ (accept)}, r \text{ (reject)}\}.$  $\blacklozenge$ Input symbols = {0, 1}.  $\blacklozenge$  Tape symbols =  $\{0, 1, B\}$ .  $\blacktriangleright \delta(q, 0) = (q, 1, R).$  $\blacklozenge \delta(q, 1) = (r, 1, R).$  $\blacklozenge \delta(q, B) = (f, B, L).$ 

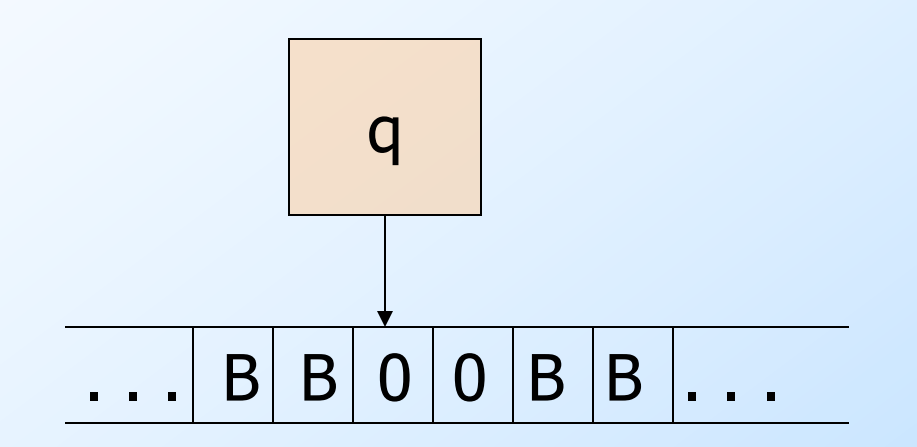

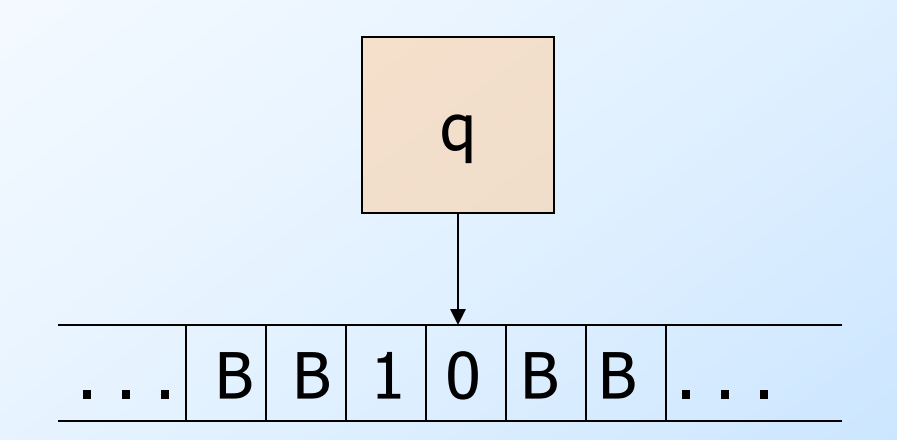

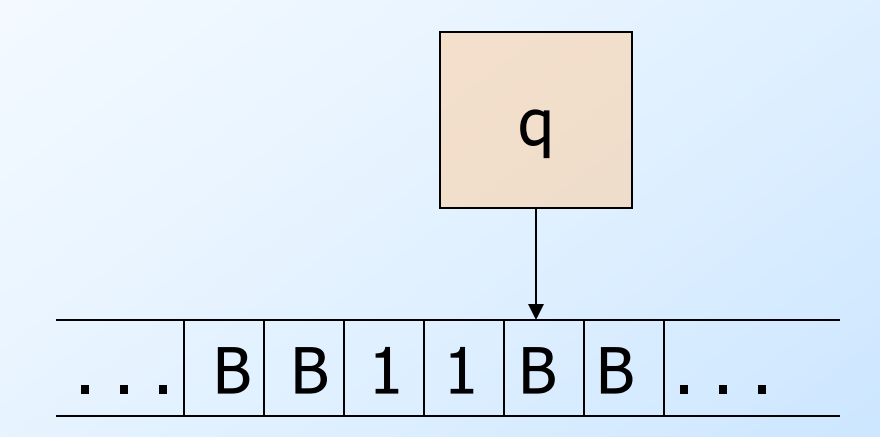

 $\delta(q, 0) = (q, 1, R)$  $\delta(q, 1) = (r, 1, R)$  $\delta(q, B) = (f, B, L)$ 

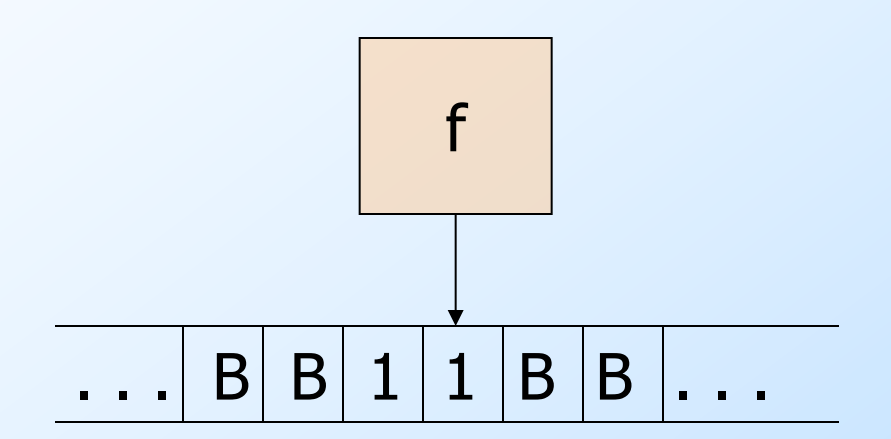

The TM halts and accepts. (So "00" is in its language.)

# Simulation of TM – on 001

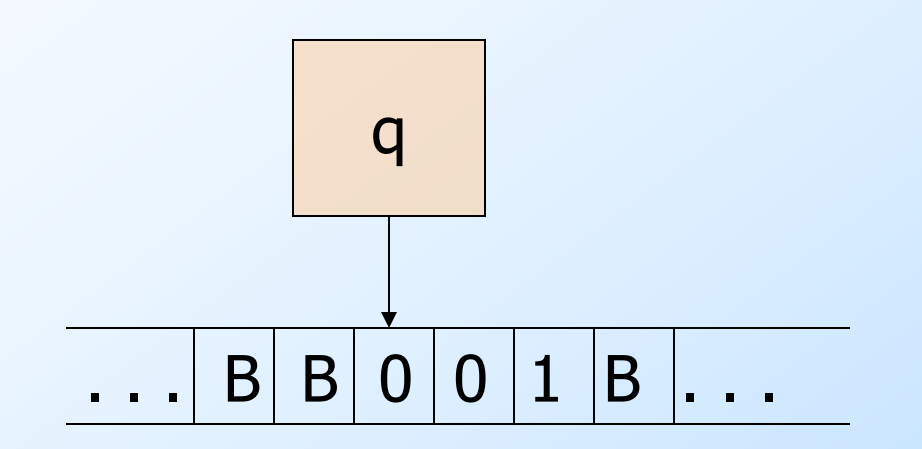

# Simulation of TM – on 001

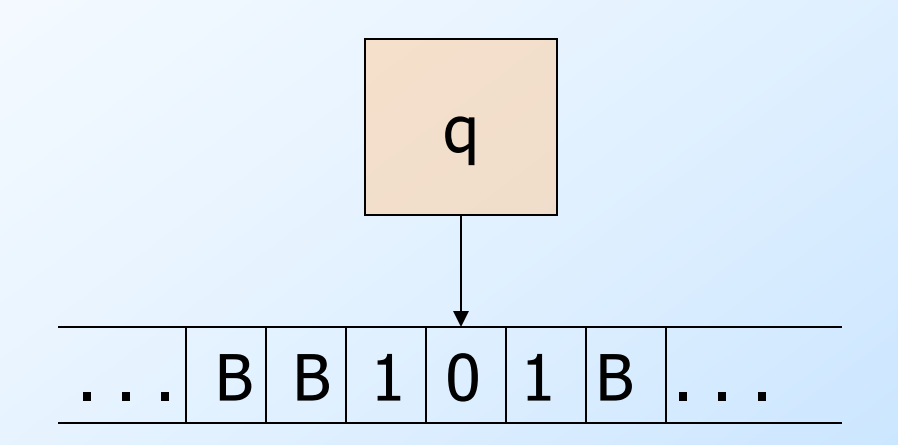

## Simulation of TM – on 001  $\delta(q, 0) = (q, 1, R)$  $\delta(q, 1) = (r, 1, R)$

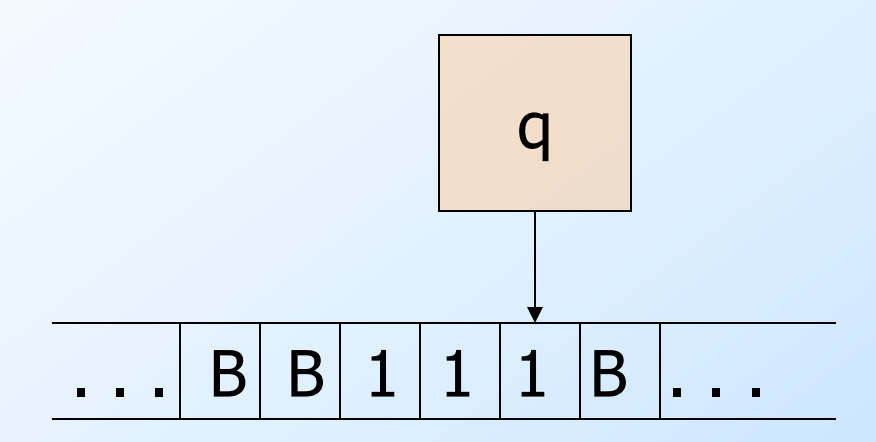

 $\delta(q, B) = (f, B, L)$ 

 $\delta(q, 0) = (q, 1, R)$  $\delta(q, 1) = (r, 1, R)$  $\delta(q, B) = (f, B, L)$ 

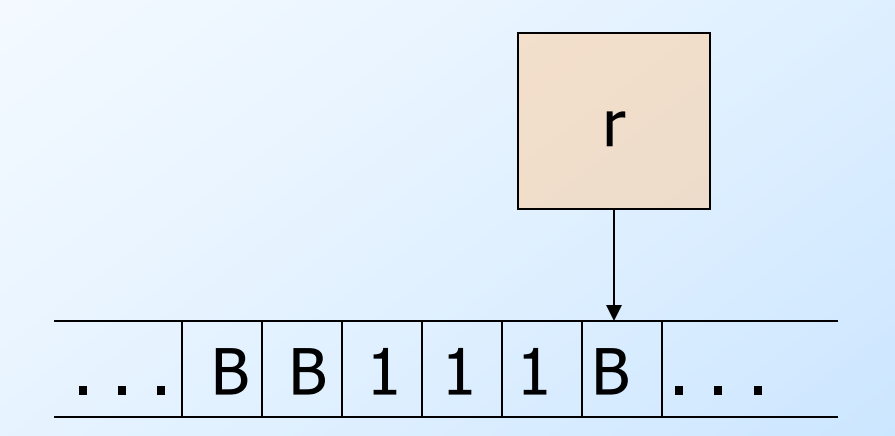

The TM halts and rejects. (So "001" is not in its language.)

## Turing Machine's Can Have Infinite Loops

- ◆Once a TM has entered either the accept state or reject state, it **halts**.
- ◆But there is no rule that a TM must halt.
- ◆ Turing Machines can have infinite loops.

## A "Loopy" Turing Machine

 $\blacklozenge$ States = {q (start), f (accept), r (reject)}.  $\blacklozenge$ Input symbols = {0, 1}.  $\blacklozenge$  Tape symbols =  $\{0, 1, B\}$ .  $\blacktriangleright \delta(q, 0) = (q, 0, R).$  $\blacktriangleright \delta(q, 1) = (q, 1, L).$  $\blacklozenge \delta(q, B) = (f, B, L).$ 

#### Simulation of Loopy TM  $\delta(q, 0) = (q, 0, R)$  $\delta(q, 1) = (q, 1, L)$  $\delta(q, B) = (f, B, L)$

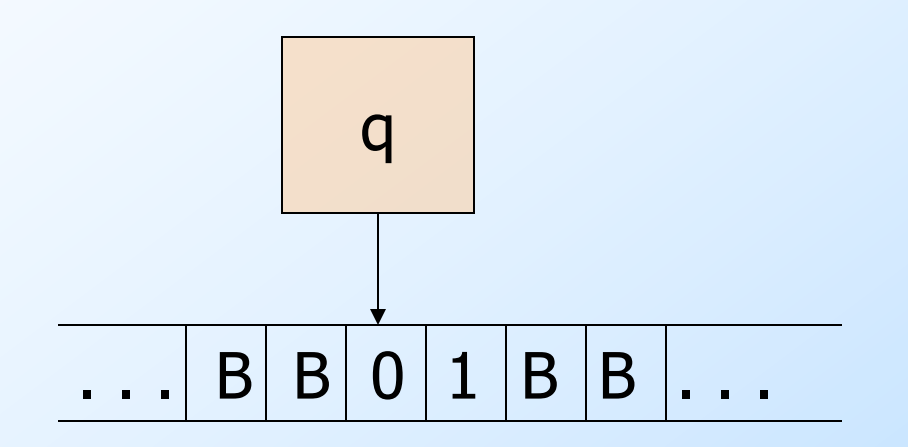

#### Simulation of Loopy TM  $\delta(q, 0) = (q, 0, R)$  $\delta(q, 1) = (q, 1, L)$  $\delta(q, B) = (f, B, L)$

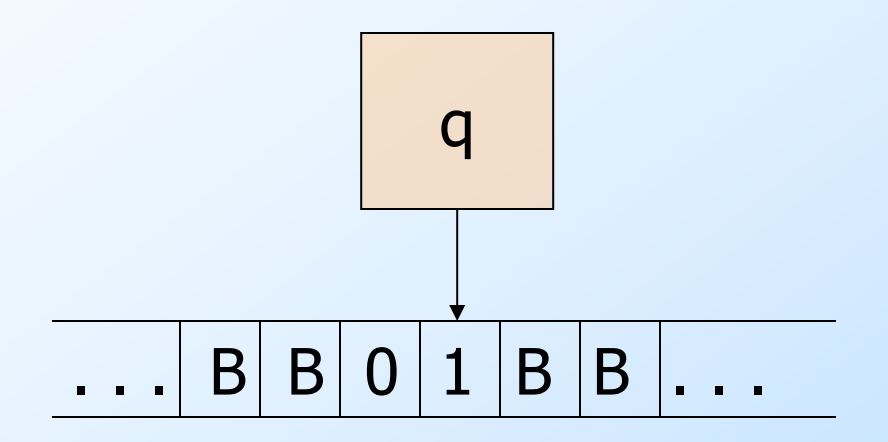

#### Simulation of Loopy TM  $\delta(q, 0) = (q, 0, R)$  $\delta(q, 1) = (q, 1, L)$  $δ(q, B) = (f, B, L)$

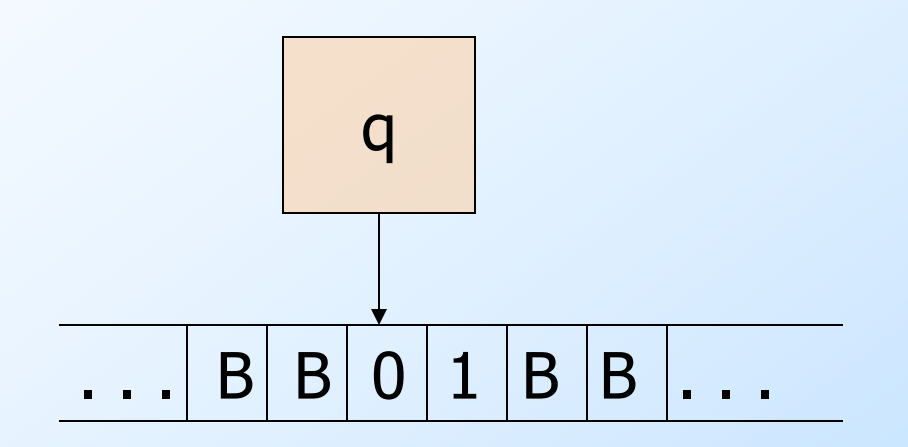

#### Simulation of Loopy TM  $\delta(q, 0) = (q, 0, R)$  $\delta(q, 1) = (q, 1, L)$  $\delta(q, B) = (f, B, L)$

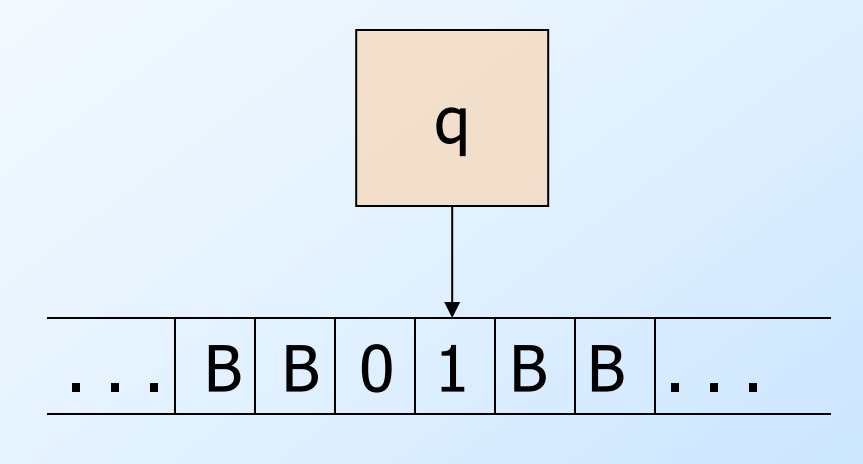

The TM never halts in this case.

But notice that it still accepts the language 0\*

## Instantaneous Descriptions of a Turing Machine

◆Initially, a TM has a tape consisting of a string of input symbols surrounded by an infinity of blanks in both directions. ◆The TM is in the start state, and the

head is at the leftmost input symbol.

# $TM$  ID's  $-(2)$

- $\triangle$ An ID is a string  $\alpha q\beta$ , where  $\alpha\beta$  is the tape between the leftmost and rightmost nonblanks (inclusive).
- ◆ The state q is immediately to the left of the tape symbol scanned.
- ◆If q is at the right end, it is scanning B.
	- If q is scanning a B at the left end, then consecutive B's at and to the right of q are part of  $\alpha$ .

# $TM$  ID's  $-$  (3)

◆As for PDA's we may use symbols  $\vdash$  and ⊦\* to represent "becomes in one move" and "becomes in zero or more moves," respectively, on ID's.

◆Example: The moves of the previous TM are q00⊦0q0⊦00q⊦0q01⊦00q1⊦000f

## Formal Definition of Moves

- 1. If  $\delta(q, Z) = (p, Y, R)$ , then
	- $\triangle$   $\alpha$ qZ $\beta$  +  $\alpha$ Yp $\beta$
	- $\blacklozenge$  If Z is the blank B, then also  $\alpha q \vdash \alpha Yp$
- 2. If  $\delta(q, Z) = (p, Y, L)$ , then
	- $\blacklozenge$  For any X,  $\alpha$ XqZ $\beta$  +  $\alpha$ pXY $\beta$
	- ◆ In addition, qZβ⊦pBYβ

## Formal Definition of the Language of a TM

- ◆ Recall that once a TM has entered either the accept state or reject state, it halts.
- ◆If M is a Turing Machine, the **language accepted** by M is:  $L(M) = \{w \mid q_0w \rvert \rvert^*$ , where I is an ID with the accept state}.

## Turing-Recognizable Languages

- ◆A language accepted by a TM.
- ◆But the TM might loop for strings not in its language.
- ◆This class of languages is also called the recursively enumerable languages.
	- Why? The term actually predates the Turing machine and refers to another notion of computation of functions.

## Turing-Decidable Language

- ◆A languages accepted by a TM that always halts.
- ◆An *algorithm* is a TM that is guaranteed to halt whether or not it accepts.
- $\blacktriangleright$  If L = L(M) for some TM M that is an algorithm, we also say L is a recursive language.
	- Why? It's a term with a history...

## Example: Turing-decidable Languages

◆Every CFL is a Turing-decidable language.

- **I** Use the CYK algorithm.
- ◆Every regular language is a Turingdeciable language.
	- Simulate its DFA.
- ◆Almost anything you can think of is Turing-decidable.